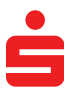

Fassung Februar 2016

### **1. Leistungsumfang**

(1) Die Sparkasse steht ihrem Kunden (Kontoinhaber) für die Datenfernübertragung auf elektronischem Wege - nachfolgend "Datenfernübertragung" oder "DFÜ" genannt – zur Verfügung. Die Datenfernübertragung umfasst die Auftragserteilung sowie den Datenaustausch (Übermittlung von Aufträgen und Informationsabruf).

(2) Die Sparkasse gibt dem Kunden die Dienstleistungsarten bekannt, die er im Rahmen der Datenfernübertragung nutzen kann. Zur Nutzung der Datenfernübertragung gelten die mit der Sparkasse vereinbarten Verfügungslimite

(3) Die Datenfernübertragung ist über die EBICS-Anbindung (Anlagen 1a bis 1c) möglich.

(4) Der Satz- und Dateiaufbau für die Übermittlung von Aufträgen und den Informationsabruf wird in der Spezifikation der Datenformate (Anlage 3) beschrieben.

### **2. Nutzer und Teilnehmer, Legitimations- und Sicherungsmedien**

(1) Aufträge können über die EBICS-Anbindung nur vom Kunden oder seinen Kontobevollmächtigten erteilt werden. Kunde und Kontobevollmächtigte werden im Folgenden einheitlich als "Nutzer" bezeichnet. Zur Autorisierung von per DFÜ übermittelten Auftragsdaten benötigt jeder Nutzer jeweils individuelle, von der Sparkasse freigeschaltete Legitimationsmedien. Die Anforderungen an die Legitimationsmedien sind in Anlage 1a definiert. Wenn mit der Sparkasse vereinbart, können per DFÜ übermittelte Auftragsdaten mit unterschriebenem Begleitzettel autorisiert werden.

(2) Für den Datenaustausch über die EBICS-Anbindung kann der Kunde zusätzlich zu den Bevollmächtigten "Technische Teilnehmer" benennen, die lediglich befugt sind, den Datenaustausch durchzuführen. Nutzer und Technische Teilnehmer werden im Folgenden unter dem Begriff "Teilnehmer" zusammengefasst. Für die Absicherung des Datenaustauschs benötigt jeder Teilnehmer jeweils individuelle, von der Sparkasse freigeschaltete Sicherungsmedien. Die Anforderungen an die Sicherungsmedien sind in Anlage 1a beschrieben.

(3) Legitimations- und Sicherungsmedien sind Authentifizierungsinstrumente im Sinne von § 1 Absatz 5 Zahlungsdiensteaufsichtsgesetz.

### **3. Verfahrensbestimmungen**

(1) Für das zwischen Kunde und Sparkasse vereinbarte Übertragungsverfahren gelten jeweils die in Anlage 1a sowie die in der Dokumentation der technischen Schnittstelle (Anlage 1b) und der Spezifikation der Datenformate (Anlage 3) beschriebenen Anforderungen. Der Kunde ist verpflichtet, Überweisungsaufträge und Lastschrifteinzugsaufträge für Zahlungen in Euro innerhalb des Europäischen Wirtschaftsraums im Format ISO 20022 gemäß Kapitel 2 der Anlage 3 einzureichen.

(2) Der Kunde ist verpflichtet sicherzustellen, dass alle Teilnehmer das DFÜ-Verfahren und die Spezifikationen beachten.

(3) Die Belegung der Datenfelder richtet sich nach den Belegungs- und Kontrollrichtlinien des jeweils genutzten Formates (Anlage 3).

(4) Der Nutzer hat den Kontoidentifikationscode (Kontonummer oder IBAN) des Zahlungsempfängers beziehungsweise des Zahlers und – soweit diese Angabe erforderlich ist – den Zahlungsdienstleisteridentifikationscode (Bankleitzahl oder BIC) des Zahlungsdienstleisters des Zahlungsempfängers beziehungsweise des Zahlungsdienstleisters des Zahlers (Zahlstelle) sowie den Kontoidentifikationscode (Kontonummer oder IBAN) des Zahlungsempfängers beziehungsweise Zahlers zutreffend anzugeben.

Die in die Abwicklung des Zahlungsauftrages eingeschalteten Zahlungsdienstleister sind berechtigt, die Bearbeitung ausschließlich des Kontoidentifikationscodes und – soweit diese Angabe vorhanden ist – des Zahlungsdienstleisteridentifikationscodes vorzunehmen. Fehlerhafte Angaben können Fehlleitungen des Auftrags zur Folge haben. Schäden und Nachteile, die hieraus entstehen, gehen zulasten des Kunden.

(5) Vor Übertragung von Auftragsdaten an die Sparkasse ist eine Aufzeichnung der zu übertragenden Dateien mit deren vollständigem Inhalt sowie der zur Prüfung der Legitimation übermittelten Daten zu erstellen. Diese ist von dem Kunden mindestens für einen Zeitraum von 30 Kalendertagen ab dem Ausführungstag in der Form nachweisbar zu halten, dass die Datei auf Anforderung der Sparkasse kurzfristig erneut zur Verfügung gestellt werden kann, sofern nichts Abweichendes vereinbart wird.

(6) Außerdem hat der Kunde für jeden Datenaustausch ein maschinelles Protokoll, das inhaltlich den Bestimmungen von Kapitel 10 der Spezifikation für die EBICS-Anbindung (Anlage 1b) entspricht, zu erstellen, zu seinen Unterlagen zu nehmen und auf Anforderung der Sparkasse zur Verfügung zu stellen.

(7) Soweit die Sparkasse dem Kunden Daten über Zahlungsvorgänge zur Verfügung stellt, die noch nicht endgültig bearbeitet sind, stellen diese lediglich eine unverbindliche Information dar. Die Daten sind jeweils besonders gekennzeichnet.

(8) Die per DFÜ eingelieferten Auftragsdaten sind wie mit der Sparkasse vereinbart entweder mit Elektronischer Unterschrift oder dem unterschriebenen Begleitzettel zu autorisieren. Diese Auftragsdaten werden als Auftrag wirksam

a) bei Einreichung mit Elektronischer Unterschrift, wenn

- alle erforderlichen Elektronischen Unterschriften der Nutzer per Datenfernübertragung innerhalb des vereinbarten Zeitraumes eingegangen sind und
- die Elektronischen Unterschriften mit den vereinbarten Schlüsseln erfolgreich geprüft werden können oder
- b) bei Einreichung mit Begleitzettel, wenn
- der Begleitzettel im vereinbarten Zeitraum bei der Sparkasse eingegangen ist und
- der Begleitzettel der Kontovollmacht entsprechend unterzeichnet worden ist.

### **4. Verhaltens- und Sorgfaltspflichten im Umgang mit den Legitimationsmedien für die Autorisierung des Auftrags**

(1) Der Kunde ist in Abhängigkeit von dem mit der Sparkasse vereinbarten Übertragungsverfahren verpflichtet sicherzustellen, dass alle Nutzer die in Anlage 1a beschriebenen Legitimationsverfahren einhalten.

(2) Mithilfe der von der Sparkasse freigeschalteten Legitimationsmedien kann der Nutzer Aufträge erteilen. Der Kunde stellt sicher, dass jeder Nutzer dafür Sorge trägt, dass keine andere Person in den Besitz seines Legitimationsmediums kommt, sowie Kenntnis von dem zu dessen Schutz dienenden Passwort erlangt. Denn jede andere Person, die im Besitz des Mediums oder eines entsprechenden Duplikates ist, kann in Verbindung mit dem dazugehörigen Passwort die vereinbarten Dienstleistungen missbräuchlich nutzen.

Insbesondere Folgendes ist zur Geheimhaltung der Legitimationsmedien zu beachten:

- Die den Nutzer legitimierenden Daten dürfen nicht außerhalb des Legitimationsmediums, z. B. auf der Festplatte des Rechners, gespeichert werden;
- das Legitimationsmedium ist nach Beendigung der DFÜ-Nutzung aus dem Lesergerät zu entnehmen und sicher zu verwahren;
- das zum Schutz des Legitimationsmediums dienende Passwort darf nicht notiert oder elektronisch abgespeichert werden;
- bei Eingabe des Passwortes ist sicherzustellen, dass andere Personen dieses nicht ausspähen können.

## **5. Verhaltens- und Sorgfaltspflichten im Umgang mit den Sicherungsmedien für den Datenaustausch**

Der Kunde ist im Rahmen der EBICS-Anbindung verpflichtet sicherzustellen, dass alle Teilnehmer die in Anlage 1a beschriebenen Sicherungsverfahren einhalten.

Mithilfe der von der Sparkasse freigeschalteten Sicherungsmedien sichert der Teilnehmer den Datenaustausch ab. Der Kunde ist dazu verpflichtet sicherzustellen, dass jeder Teilnehmer dafür Sorge trägt, dass keine andere Person in den Besitz seines Sicherungsmediums kommt oder dieses nutzen kann. Insbesondere im Falle der Ablage auf einem technischen System muss das Sicherungsmedium des Teilnehmers in einer technischen Umgebung gespeichert werden, die vor unautorisiertem Zugriff geschützt ist. Denn jede andere Person, die Zugriff auf das Sicherungsmedium oder ein entsprechendes Duplikat hat, kann den Datenaustausch missbräuchlich durchführen.

## **6. Sperre der Legitimations- und Sicherungsmedien**

(1) Gehen die Legitimations- oder Sicherungsmedien verloren, werden sie anderen Personen bekannt oder besteht der Verdacht ihrer missbräuchlichen Nutzung, so hat der Teilnehmer unverzüglich seinen DFÜ-Zugang bei der Sparkasse zu sperren oder sperren zu lassen. Näheres regelt Anlage 1a. Der Teilnehmer kann der Sparkasse eine Sperranzeige jederzeit auch über die gesondert mitgeteilten Kontaktdaten aufgeben.

(2) Der Kunde kann außerhalb des DFÜ-Verfahrens die Verwendung der Legitimations- und Sicherungsmedien eines Teilnehmers oder den gesamten DFÜ-Zugang über die von der Sparkasse bekannt gegebene Sperrfazilität sperren lassen.

(3) Die Sparkasse wird den gesamten DFÜ-Zugang sperren, wenn der Verdacht einer missbräuchlichen Nutzung des DFÜ-Zugangs besteht. Die Sparkasse wird den Kunden hierüber außerhalb des DFÜ-Verfahrens informieren. Diese Sperre kann mittels DFÜ nicht aufgehoben werden.

### **7. Behandlung eingehender Auftragsdaten durch die Sparkasse**

(1) Die der Sparkasse im DFÜ-Verfahren übermittelten Auftragsdaten werden im Rahmen des ordnungsgemäßen Arbeitsablaufes bearbeitet.

(2) Die Sparkasse prüft anhand der von den Teilnehmern mittels der Sicherungsmedien erstellten Signaturen, ob der Absender berechtigt ist, den Datenaustausch durchzuführen. Ergibt die Prüfung Unstimmigkeiten, wird die Sparkasse die betreffenden Auftragsdaten nicht verarbeiten und dem Kunden hierüber unverzüglich eine Information zur Verfügung stellen.

(3) Die Sparkasse prüft die Legitimation des Nutzers beziehungsweise der Nutzer und die Autorisierung der per DFÜ übermittelten Auftragsdaten anhand der von den Nutzern mittels der Legitimationsmedien erstellten elektronischen Unterschriften oder des übermittelten Begleitzettels sowie die Übereinstimmung der Auftragsdatensätze mit den Bestimmungen gemäß Anlage 3. Ergibt die Prüfung Unstimmigkeiten, wird die Sparkasse die betreffenden Auftragsdaten nicht bearbeiten und dem Kunden hierüber unverzüglich eine Information zur Verfügung stellen. Die Sparkasse ist berechtigt, nicht vollständig autorisierte Auftragsdaten nach Ablauf des von der Sparkasse gesondert mitgeteilten Zeitlimits zu löschen.

(4) Ergeben sich bei den von der Sparkasse durchgeführten Prüfungen der Dateien oder Datensätze nach Anlage 3 Fehler, so wird die Sparkasse die fehlerhaften Dateien oder Datensätze in geeigneter Form nachweisen und sie dem Nutzer unverzüglich mitteilen. Die Sparkasse ist berechtigt, die fehlerhaften Dateien oder Datensätze von der weiteren Bearbeitung auszuschließen, wenn die ordnungsgemäße Ausführung des Auftrages nicht sichergestellt werden kann.

(5) Die Bank ist verpflichtet, die Abläufe (siehe Anlage 1a) und die Weiterleitung der Aufträge zur Bearbeitung im Kundenprotokoll zu dokumentieren. Der Kunde ist seinerseits verpflichtet, das Kundenprotokoll zeitnah abzurufen und sich über den Status der Auftragsbearbeitung zu informieren. Bei Unstimmigkeiten soll er sich mit der Bank in Verbindung setzen.

### **8. Rückruf**

(1) Vor der Autorisierung der Auftragsdaten kann der Kunde die Datei zurückrufen. Änderungen einzelner Auftragsdaten sind nur durch Rückruf der gesamten Datei und erneute Einlieferung möglich. Die Sparkasse kann einen Rückruf allerdings nur beachten, wenn ihr diese Nachricht so rechtzeitig zugeht, dass ihre Berücksichtigung im Rahmen des ordnungsgemäßen Arbeitsablaufes möglich ist.

(2) Die Widerrufbarkeit eines Auftrags richtet sich nach den dafür geltenden Sonderbedingungen (z. B. Bedingungen für den Überweisungsverkehr). Der Widerruf von Aufträgen kann nur außerhalb des DFÜ-Verfahrens erfolgen. Hierzu hat der Kunde der Sparkasse die Einzelangaben des Originalauftrages mitzuteilen.

### **9. Ausführung der Aufträge**

(1) Die Sparkasse wird die Aufträge ausführen, wenn alle nachfolgenden Ausführungsbedingungen vorliegen:

- Die per DFÜ eingelieferten Auftragsdaten wurden gemäß Nummer 3 Absatz 8 autorisiert.
- Das festgelegte Datenformat ist eingehalten.
- Das Verfügungslimit, sofern vereinbart, ist nicht überschritten.
- Die Ausführungsvoraussetzungen nach den für die jeweilige Auftragsart maßgeblichen Bedingungen (z. B. ausreichende Kontodeckung gemäß den Bedingungen für den Überweisungsverkehr) liegen vor.

(2) Liegen die Ausführungsbedingungen nach Absatz 1 nicht vor, wird die Sparkasse den Auftrag nicht ausführen und den Kunden über die Nichtausführung unverzüglich auf dem vereinbarten Weg unterrichten. Soweit möglich, nennt die Sparkasse dem Kunden die Gründe und Fehler, die zur Nichtausführung geführt haben, und Möglichkeiten, wie diese Fehler berichtigt werden können.

### **10. Sicherheit des Kundensystems**

Der Kunde hat für einen ausreichenden Schutz der von ihm für die Datenfernübertragung eingesetzten Systeme Sorge zu tragen. Die für das EBICS-Verfahren geltenden Sicherheitsanforderungen sind in Anlage 1c beschrieben.

### **11. Haftung**

# **11.1 Haftung der Sparkasse bei einer nicht autorisierten DFÜ-Verfügung und einer nicht oder fehlerhaft ausgeführten DFÜ-Verfügung**

Die Haftung der Sparkasse bei einer nicht autorisierten DFÜ-Verfügung und einer nicht oder fehlerhaft ausgeführten DFÜ-Verfügung richtet sich nach den für die jeweilige Auftragsart vereinbarten Bedingungen (z. B. Bedingungen für den Überweisungsverkehr).

### **11.2 Haftung des Kunden bei missbräuchlicher Nutzung der Legitimations- oder Sicherungsmedien**

11.2.1 Haftung des Kunden für nicht autorisierte Zahlungsvorgänge vor der Sperranzeige

(1) Beruhen nicht autorisierte Zahlungsvorgänge vor der Sperranzeige auf der Nutzung eines verloren gegangenen, gestohlenen oder sonst abhanden gekommenen Legitimations- oder Sicherungsmediums, haftet der Kunde für den der Sparkasse hierdurch entstehenden Schaden bis zu einem Betrag von 150 Euro, ohne dass es darauf ankommt, ob den Teilnehmer an dem Verlust, Diebstahl oder sonstigem Abhandenkommen des Legitimations- oder Sicherungsmediums ein Verschulden trifft.

(2) Kommt es vor der Sperranzeige zu nicht autorisierten Zahlungsvorgängen aufgrund einer missbräuchlichen Verwendung eines Legitimationsoder Sicherungsmediums, ohne dass dieses verloren gegangen, gestohlen oder sonst abhanden gekommen ist, haftet der Kontoinhaber für den der Sparkasse hierdurch entstehenden Schaden bis zu einem Betrag von 150 Euro, wenn der Teilnehmer seine Pflicht zur sicheren Aufbewahrung des Legitimations- oder Sicherungsmediums schuldhaft verletzt hat.

(3) Ist der Kontoinhaber kein Verbraucher, haftet er für Schäden aufgrund von nicht autorisierten Zahlungsvorgängen über die Haftungsgrenze von 150 Euro nach Absatz 1 und 2 hinaus, wenn der Teilnehmer fahrlässig oder vorsätzlich gegen seine Anzeige- und Sorgfaltspflichten nach diesen Bedingungen gehandelt hat.

(4) Der Kontoinhaber ist nicht zum Ersatz des Schadens nach Absätzen 1, 2 und 3 verpflichtet, wenn der Teilnehmer die Sperranzeige nach Nummer 6 Absatz 1 nicht abgeben konnte, weil die Sparkasse nicht die Möglichkeit zur Entgegennahme der Sperranzeige sichergestellt hatte und der Schaden dadurch eingetreten ist.

(5) Die Haftung für Schäden, die innerhalb des Zeitraums, für den das Verfügungslimit gilt, verursacht werden, beschränkt sich jeweils auf das vereinbarte Verfügungslimit.

11.2.2 Haftung des Kunden bei sonstigen nicht autorisierten Vorgängen vor der Sperranzeige

Beruhen nicht autorisierte Vorgänge, die keine Zahlungsvorgänge sind, vor der Sperranzeige auf der Nutzung eines verloren gegangenen oder gestohlenen Legitimations- oder Sicherungsmediums oder auf der sonstigen missbräuchlichen Nutzung des Legitimations- oder Sicherungsmediums und ist der Sparkasse hierdurch ein Schaden entstanden, haften der Kunde und die Sparkasse nach den gesetzlichen Grundsätzen des Mitverschuldens.

11.2.3 Haftung der Sparkasse ab der Sperranzeige

Sobald die Sparkasse eine Sperranzeige eines Teilnehmers erhalten hat, übernimmt sie alle danach durch nicht autorisierte DFÜ-Verfügungen entstehenden Schäden. Dies gilt nicht, wenn ein Teilnehmer in betrügerischer Absicht gehandelt hat.

### **11.3 Haftungsausschluss**

Haftungsansprüche sind ausgeschlossen, wenn die einen Anspruch begründenden Umstände auf einem ungewöhnlichen und unvorhersehbaren Ereignis beruhen, auf das diejenige Partei, die sich auf dieses Ereignis beruft, keinen Einfluss hat, und dessen Folgen trotz Anwendung der gebotenen Sorgfalt von ihr nicht hätten vermieden werden können.

### **12. Schlussbestimmungen**

Die in diesen Bedingungen erwähnten Anlagen sind Bestandteil der mit dem Kunden geschlossenen Vereinbarung.

Anlage 1a: EBICS-Anbindung (ehemals 1a und 1b)

- Anlage 1b: Spezifikation der EBICS-Anbindung
- Anlage 1c: Sicherheitsanforderungen an das EBICS-Kundensystem
- Anlage 2: derzeit nicht belegt
- Anlage 3: Spezifikation der Datenformate

### **Anlage 1a:**

### **EBICS-Anbindung**

### **1. Legitimations- und Sicherungsverfahren**

Der Kunde (Kontoinhaber) benennt der Sparkasse die Teilnehmer und deren Berechtigungen im Rahmen der Datenfernübertragung. Folgende Legitimations- und Sicherungsverfahren werden in der EBICS-

Anbindung eingesetzt:

– Elektronische Unterschriften – Authentifikationssignatur

– Verschlüsselung

Für jedes Legitimations- und Sicherungsverfahren verfügt der Teilnehmer über ein individuelles Schlüsselpaar, das aus einem privaten und einem öffentlichen Schlüssel besteht. Die öffentlichen Teilnehmerschlüssel sind

 $\circ$ 

der Sparkasse gemäß dem in Nummer 2 beschriebenen Verfahren mitzuteilen. Die öffentlichen Bankschlüssel sind gemäß dem in Nummer 2 beschriebenen Verfahren gegen unautorisiertes Verändern zu schützen. Die Schlüsselpaare des Teilnehmers können auch für die Kommunikation mit anderen Kreditinstituten eingesetzt werden.

### **1.1 Elektronische Unterschriften**

1.1.1 Elektronische Unterschriften der Teilnehmer

Für die Elektronischen Unterschriften (EU) der Teilnehmer sind die folgenden Unterschriftsklassen definiert:

Einzelunterschrift (Typ "E")

- $-$  Erstunterschrift (Typ "A")
- $-$  Zweitunterschrift (Typ "B")
- $-$  Transportunterschrift (Typ "T")

Als bankfachliche EU bezeichnet man EU vom Typ "E", "A" oder "B". Bankfachliche EU dienen der Autorisierung von Aufträgen. Aufträge können mehrere bankfachliche EU benötigen, die von unterschiedlichen Nutzern (Kontoinhaber und deren Bevollmächtigte) geleistet werden müssen. Für jede unterstützte Auftragsart wird zwischen Sparkasse und Kunde eine Mindestanzahl erforderlicher bankfachlicher EU vereinbart. EU vom Typ "T", die als Transportunterschriften bezeichnet werden, werden nicht zur bankfachlichen Freigabe von Aufträgen verwendet, sondern lediglich zu deren Übertragung an das Banksystem. "Technische Teilnehmer" (siehe Nummer 2.2) können nur eine EU vom Typ "T" zugewiesen bekommen.

Mit dem vom Kunden verwendeten Programm können verschiedene Nachrichten (z. B. Aufträge für den Inlands- und Auslandszahlungsverkehr, aber auch für Initialisierung, den Protokollabruf und die Abholung von Konto- und Umsatzinformationen etc.) erstellt werden. Die Sparkasse teilt dem Kunden mit, welche Nachrichtenarten genutzt werden können und welcher EU-Typ hierfür anzuwenden ist.

### **1.2 Authentifikationssignatur**

Im Gegensatz zur EU, die Auftragsdaten signiert, wird die Authentifikationssignatur über die einzelne EBICS-Nachricht einschließlich Steuerungs- und Anmeldedaten und die darin enthaltenen EU gebildet. Mit Ausnahme einiger in der EBICS-Spezifikation definierter systembedingter Auftragsarten wird die Authentifikationssignatur bei jedem Transaktionsschritt sowohl vom Kunden- als auch vom Banksystem geleistet. Der Kunde muss gewährleisten, dass eine Software eingesetzt wird, die die Authentifikationssignatur jeder von der Sparkasse übermittelten EBICS-Nachricht unter Berücksichtigung der Aktualität und Authentizität der gespeicherten öffentlichen Schlüssel der Sparkasse gemäß den Vorgaben der EBICS-Spezifikation (siehe Anlage 1b) prüft.

# **1.3 Verschlüsselung**

Zur Gewährleistung der Geheimhaltung der bankfachlichen Daten auf Anwendungsebene sind die Auftragsdaten vom Kunden unter Berücksichtigung der Aktualität und Authentizität der gespeicherten öffentlichen Schlüssel der Sparkasse gemäß den Vorgaben der EBICS-Spezifikation (siehe Anlage 1b) zu verschlüsseln.

Darüber hinaus ist auf den externen Übertragungsstrecken zwischen Kunden- und Banksystem zusätzlich eine Transportverschlüsselung vorzunehmen. Der Kunde muss gewährleisten, dass eine Software eingesetzt wird, die gemäß den Vorgaben der EBICS-Spezifikation (siehe Anlage 1b) Aktualität und Authentizität der hierfür eingesetzten Serverzertifikate der Sparkasse überprüft.

### **2. Initialisierung der EBICS-Anbindung**

### **2.1 Einrichtung der Kommunikationsverbindung**

Der Kommunikationsaufbau erfolgt unter Verwendung einer URL (Uniform Resource Locator). Alternativ kann auch eine IP-Adresse der jeweiligen Bank benutzt werden. Die URL oder die IP-Adresse werden dem Kunden bei Vertragsabschluss mit der Sparkasse mitgeteilt.

Die Sparkasse teilt den vom Kunden benannten Teilnehmern zur Aufnahme der EBICS-Anbindung bei Vertragsschluss folgende Daten mit:

- URL oder IP-Adresse der Sparkasse
- Bezeichnung der Sparkasse
- HostID
- zulässige Version(en) für das EBICS-Protokoll und die Sicherungsverfahren
- Partner-ID (Kunden-ID)
- User-ID
- System-ID (für technische Teilnehmer)

– weitere spezifische Angaben zu Kunden- und Teilnehmerberechtigungen

Für die dem Kunden zugeordneten Teilnehmer vergibt die Sparkasse jeweils eine User-ID, die den Teilnehmer eindeutig identifiziert. Soweit dem Kunden ein oder mehrere technische Teilnehmer zugeordnet sind (Multi-User-System), vergibt die Sparkasse zusätzlich zur User-ID eine System-ID. Soweit kein technischer Teilnehmer festgelegt ist, sind System-ID und User-ID identisch.

### **2.2 Initialisierung der Schlüssel**

2.2.1 Neuinitialisierung der Teilnehmerschlüssel

Die vom Teilnehmer eingesetzten Schlüsselpaare für die bankfachliche EU, die Verschlüsselung der Auftragsdaten und die Authentifikationssignatur müssen zusätzlich zu den in Nummer 1 beschriebenen allgemeinen Bedingungen den nachfolgenden Anforderungen genügen:

- 1. Die Schlüsselpaare sind ausschließlich und eindeutig dem Teilnehmer zugeordnet.
- 2. Soweit der Teilnehmer seine Schlüssel eigenständig generiert, sind die privaten Schlüssel mit Mitteln zu erzeugen, die der Teilnehmer unter seiner alleinigen Kontrolle halten kann.
- 3. Sofern die Schlüssel von einem Dritten zur Verfügung gestellt werden, ist sicherzustellen, dass der Teilnehmer in den alleinigen Besitz der privaten Schlüssel gelangt.
- 4. Für die zur Legitimation eingesetzten privaten Schlüssel definiert jeder Nutzer pro Schlüssel ein Passwort, das den Zugriff auf den jeweiligen privaten Schlüssel absichert.
- 5. Für die zur Absicherung des Datenaustausches eingesetzten privaten Schlüssel definiert jeder Teilnehmer pro Schlüssel ein Passwort, das den Zugriff auf den jeweiligen privaten Schlüssel absichert. Auf dieses Passwort kann verzichtet werden, wenn das Sicherungsmedium des Teilnehmers in einer technischen Umgebung gespeichert ist, die vor unautorisiertem Zugriff geschützt ist.

Für die Initialisierung des Teilnehmers bei der Sparkasse ist die Übermittlung der öffentlichen Schlüssel des Teilnehmers an das Banksystem erforderlich. Hierfür übermittelt der Teilnehmer der Sparkasse seine öffentlichen Schlüssel auf zwei voneinander unabhängigen Kommunikationswegen:

- über die EBICS-Anbindung mittels der hierfür vorgesehenen systembedingten Auftragsarten
- mit einem vom Kontoinhaber oder einem Kontobevollmächtigten unterschriebenen Initialisierungsbrief

Für die Freischaltung des Teilnehmers überprüft die Sparkasse auf Basis der vom Kontoinhaber oder einem Kontobevollmächtigten unterschriebenen Initialisierungsbriefe die Authentizität der über EBICS übermittelten öffentlichen Teilnehmerschlüssel.

Zu jedem öffentlichen Teilnehmerschlüssel enthält der Initialisierungsbrief die folgenden Daten:

- Verwendungszweck des öffentlichen Teilnehmerschlüssels:
- Elektronische Unterschrift
- Authentifikationssignatur
- Verschlüsselung
- die jeweils unterstützte Version pro Schlüsselpaar
- Längenangabe des Exponenten
- Exponent des öffentlichen Schlüssels in hexadezimaler Darstellung
- Längenangabe des Modulus
- Modulus des öffentlichen Schlüssels in hexadezimaler Darstellung
- Hashwert des öffentlichen Schlüssels in hexadezimaler Darstellung

Die Sparkasse prüft die Unterschrift des Kontoinhabers beziehungsweise des Kontobevollmächtigten auf dem Initialisierungsbrief sowie die Übereinstimmung zwischen den über die EBICS-Anbindung und den schriftlich übermittelten Hashwerten des öffentlichen Schlüssels des Teilnehmers. Bei positivem Prüfergebnis schaltet die Sparkasse den betreffenden Teilnehmer für die vereinbarten Auftragsarten frei.

### 2.2.2 Migration von FTAM nach EBICS

Soweit der Teilnehmer aufgrund seines vorhandenen DFÜ-Zugangs für FTAM bereits über einen gültigen, von der Sparkasse freigeschalteten bankfachlichen Schlüssel verfügt, können im Zuge der gesondert vereinbarten Migration von FTAM nach EBICS vorhandene bankfachliche Schlüssel beibehalten werden, soweit diese mindestens der Version A004 entsprechen und dies so mit der Sparkasse vereinbart ist.

In diesem Fall werden die öffentlichen Schlüssel für die Authentifikation und die Verschlüsselung mit den hierfür vorgesehenen Auftragsarten an die Sparkasse übermittelt. Diese Nachrichten sind mit dem Schlüssel für die bankfachliche EU zu unterschreiben. Ein separater Versand eines unterschriebenen Initialisierungsbriefes entfällt.

### **2.3 Initialisierung der bankseitigen Schlüssel**

Der Teilnehmer holt den öffentlichen Schlüssel der Sparkasse mittels einer eigens dafür vorgesehenen systembedingten Auftragsart ab.

Der Hashwert des öffentlichen Bankschlüssels wird von der Sparkasse zusätzlich über einen zweiten, mit dem Kunden gesondert vereinbarten Kommunikationsweg bereitgestellt.

Vor dem ersten Einsatz von EBICS hat der Teilnehmer die Echtheit der ihm per Datenfernübertragung übermittelten öffentlichen Bankschlüssel dadurch zu überprüfen, dass er deren Hashwerte mit den Hashwerten vergleicht, die von der Sparkasse über den gesondert vereinbarten Kommunikationsweg mitgeteilt wurden.

Der Kunde muss gewährleisten, dass eine Software eingesetzt wird, die die Gültigkeit der im Rahmen der Transportverschlüsselung eingesetzten Serverzertifikate anhand des von der Sparkasse gesondert mitgeteilten Zertifizierungspfades überprüft.

Seite 3 von 4

 $\circ$ 

# **3. Auftragserteilung an die Sparkasse**

Der Nutzer überprüft die Auftragsdaten auf ihre Richtigkeit und stellt sicher, dass genau diese Daten elektronisch unterschrieben werden. Bei Aufnahme der Kommunikation werden seitens der Sparkasse zuerst teilnehmerbezogene Berechtigungsprüfungen durchgeführt, wie etwa die Auftragsartberechtigung oder gegebenenfalls vereinbarte Limitprüfungen. Die Ergebnisse weiterer bankfachlicher Prüfungen wie beispielsweise Limitprüfungen oder Kontoberechtigungsprüfungen werden dem Kunden im Kundenprotokoll zu einem späteren Zeitpunkt mitgeteilt. Eine Ausnahme bildet die mit dem Kunden optional vereinbarte Online-Prüfung der Auftragsdaten durch die Sparkasse.

Auftragsdaten, die an das Banksystem übermittelt werden, können wie folgt autorisiert werden:

- 1. Alle erforderlichen bankfachlichen EU werden zusammen mit den Auftragsdaten übertragen.
- 2. Sofern mit dem Kunden für die jeweilige Auftragsart die Verteilte Elektronische Unterschrift (VEU) vereinbart wurde und die übermittelten EU für die bankfachliche Freigabe nicht ausreichen, wird der Auftrag bis zur Abgabe aller erforderlichen EU im Banksystem gespeichert.
- 3. Soweit Kunde und Sparkasse vereinbaren, dass die Autorisierung von per DFÜ übermittelten Auftragsdaten mittels gesondert übermittelten Begleitzettels erfolgen kann, ist anstelle der bankfachlichen EU des Nutzers eine Transportunterschrift (Typ "T") für die technische Absicherung der Auftragsdaten zu leisten. Hierfür ist die Datei mit einer speziellen Kennung zu versehen, die angibt, dass es außer der Transportunterschrift (Typ "T") keine weitere EU für diesen Auftrag gibt. Die Freigabe des Auftrags erfolgt nach erfolgreicher Prüfung der Unterschrift des Nutzers auf dem Begleitzettel durch die Sparkasse.

### **3.1 Auftragserteilung mittels Verteilter Elektronischer Unterschrift (VEU)**

Die Art und Weise, wie die Verteilte Elektronische Unterschrift durch den Kunden genutzt wird, muss mit der Sparkasse vereinbart werden.

Die Verteilte Elektronische Unterschrift (VEU) ist dann einzusetzen, wenn die Autorisierung von Aufträgen unabhängig vom Transport der Auftragsdaten und gegebenenfalls auch durch mehrere Teilnehmer erfolgen soll.

Solange noch nicht alle zur Autorisierung erforderlichen bankfachlichen EU vorliegen, kann der Auftrag von einem hierzu berechtigten Nutzer gelöscht werden. Soweit der Auftrag vollständig autorisiert wurde, ist nur noch ein Rückruf gemäß Nummer 8 der Bedingungen für die Datenfernübertragung möglich.

Die Sparkasse ist dazu berechtigt, nicht vollständig autorisierte Aufträge nach Ablauf des von der Sparkasse gesondert mitgeteilten Zeitlimits zu löschen.

### **3.2 Legitimationsprüfung durch die Sparkasse**

Per DFÜ eingelieferte Auftragsdaten werden als Auftrag durch die Sparkasse erst dann ausgeführt, wenn die erforderlichen bankfachlichen EU beziehungsweise der unterschriebene Begleitzettel eingegangen sind und mit positivem Ergebnis geprüft wurden.

### **3.3 Kundenprotokolle**

Die Sparkasse dokumentiert in Kundenprotokollen die folgenden Vorgänge:

- Übertragung der Auftragsdaten an das Banksystem
- Übertragung von Informationsdateien von dem Banksystem an das Kundensystem
- Ergebnis einer jeden Legitimationsprüfung von Aufträgen des Kunden an das Banksystem
- Weiterverarbeitung von Aufträgen, sofern sie die Unterschriftsprüfung, die Anzeige von Auftragsdaten betreffen
- Fehler bei der Dekomprimierung

Der Teilnehmer hat sich durch zeitnahen Abruf des Kundenprotokolls über das Ergebnis der aufseiten der Bank durchgeführten Prüfungen zu informieren.

Der Teilnehmer hat dieses Protokoll, das inhaltlich den Bestimmungen von Kapitel 10 der Anlage 1b entspricht, zu seinen Unterlagen zu nehmen und auf Anforderung der Bank zur Verfügung zu stellen.

### **4. Änderung der Teilnehmerschlüssel mit automatischer Freischaltung Blindtext**

Wenn die vom Teilnehmer eingesetzten Legitimations- und Sicherungsmedien in ihrer Gültigkeit zeitlich begrenzt sind, hat der Teilnehmer der Sparkasse die neuen öffentlichen Teilnehmerschlüssel rechtzeitig vor dem Erreichen des Ablaufdatums zu übermitteln. Nach dem Erreichen des Ablaufdatums der alten Schlüssel ist eine Neuinitialisierung vorzunehmen

Wenn der Teilnehmer seine Schlüssel selbst generiert, so hat er zu dem mit der Sparkasse vereinbarten Zeitpunkt die Teilnehmerschlüssel unter Verwendung der dafür vorgesehenen systembedingten Auftragsarten zu erneuern und rechtzeitig vor dem Erreichen des Ablaufdatums der alten Schlüssel zu übermitteln.

Für eine automatische Freischaltung der neuen Schlüssel ohne eine erneute Teilnehmerinitialisierung sind die folgenden Auftragsarten zu nutzen:

- Aktualisierung des öffentlichen bankfachlichen Schlüssels (PUB) und
- Aktualisierung des öffentlichen Authentifikationsschlüssels und des öffentlichen Verschlüsselungsschlüssels (HCA) oder alternativ
- Aktualisierung aller drei oben genannten Schlüssel (HCS).

Die Auftragsarten PUB und HCA bzw. HCS sind hierfür mit einer gültigen bankfachlichen EU des Nutzers zu versehen. Nach erfolgreicher Änderung sind nur noch die neuen Schlüssel zu verwenden.

Wenn die Elektronische Unterschrift nicht erfolgreich geprüft werden konnte, wird wie unter Nummer 7 Absatz 3 der Bedingungen für die Datenfernübertragung verfahren.

Die Schlüsseländerung darf erst nach Abarbeitung aller Aufträge erfolgen. Ansonsten sind die noch nicht ausgeführten Aufträge mit dem neuen Schlüssel neu zu erteilen.

### **5. Sperrung der Teilnehmerschlüssel**

Besteht der Verdacht des Missbrauchs der Teilnehmerschlüssel, ist der Teilnehmer dazu verpflichtet, seine Zugangsberechtigung zu allen Banksystemen zu sperren, die den/die kompromittierten Schlüssel verwenden. Soweit der Teilnehmer über gültige Legitimations- und Sicherungsmedien verfügt, kann er seine Zugangsberechtigung via EBICS-Anbindung sperren. Hierbei wird durch Senden einer Nachricht mit der Auftragsart "SPR" der Zugang für den jeweiligen Teilnehmer, unter dessen User-ID die Nachricht gesendet wird, gesperrt. Nach einer Sperre können bis zu der unter Nummer 2 beschriebenen Neuinitialisierung keine Aufträge von diesem Teilnehmer per EBICS-Anbindung mehr erteilt werden.

Wenn der Teilnehmer nicht mehr über gültige Legitimations- und Sicherungsmedien verfügt, kann er außerhalb des DFÜ-Verfahrens seine Legitimations- und Sicherungsmedien über die von der Sparkasse gesondert bekannt gegebene Sperrfazilität sperren lassen.

Der Kunde kann außerhalb des DFÜ-Verfahrens die Legitimations- und Sicherungsmedien eines Teilnehmers oder den gesamten DFÜ-Zugang über die von der Sparkasse bekannt gegebene Sperrfazilität sperren lassen.

### **Anlage 1b:**

### **Spezifikation der EBICS-Anbindung**

Die Spezifikation ist auf der Webseite www.ebics.de veröffentlicht.

# **Anlage 1c:**

### **Sicherheitsanforderungen an das EBICS-Kundensystem**

Über die in Anlage 1a Nummer 5 beschriebenen Sicherheitsmaßnahmen hinaus sind durch den Kunden folgende Anforderungen zu berücksichtigen:

- Die vom Kunden für das EBICS-Verfahren eingesetzte Software muss die in Anlage 1a beschriebenen Anforderungen erfüllen.
- EBICS-Kundensysteme dürfen nicht ohne Firewall eingesetzt werden. Eine Firewall ist eine Einrichtung, die den gesamten ein- und ausgehenden Nachrichtenverkehr überwacht und nur bekannte oder autorisierte Verbindungen zulässt.
- Es ist ein Virenscanner zu installieren, der regelmäßig mit den neuesten Virendefinitions-Dateien auszustatten ist.
- Das EBICS-Kundensystem ist so einzurichten, dass sich der Teilnehmer vor dessen Nutzung anmelden muss. Die Anmeldung hat als normaler Benutzer und nicht als Administrator, der z. B. berechtigt ist, die Installation von Programmen vorzunehmen, zu erfolgen.
- Die internen IT-Kommunikationswege für unverschlüsselte bankfachliche Daten oder für unverschlüsselte EBICS-Nachrichten sind gegen Abhören und Manipulationen zu schützen.
- Wenn sicherheitsrelevante Updates für das jeweils eingesetzte Betriebssystem und weitere installierte sicherheitsrelevante Software-Programme vorliegen, sollten die eingesetzten EBICS-Kundensysteme mit diesen aktualisiert werden.

Die Umsetzung dieser Anforderungen liegt ausschließlich in der Verantwortung des Kunden.

**Anlage 2:**

derzeit nicht belegt

# **Anlage 3:**

# **Spezifikation der Datenformate**

Die jeweils aktuell gültige Fassung der Spezifikation ist auf der Webseite www.ebics.de veröffentlicht.